L8 - quilted Floer homology . . . . . . . . . . .<br>2/25/2008  $I = (L_{01}, L_{12},..., L_{R-0k})$  cyclic correspondence  $L_{(j+1)j} \subset N_{j-1}^- \times N_j$  Lagrangian correspondences<br> $N_0, N_1, ..., N_{k-1}, N_k = N_0$  symplectic manifolds Construction of quilted Floer homology HF(£)  $\bigoplus$  Choose Hamiltonians  $H = (H_i) \in \bigoplus_{i=1}^{n} C^{r}(N_i, \mathbb{R})$  such that  $(L_{01} \times L_{12} \times ... \times L_{k+1})$  of  $\gamma$  and  $\phi_{\mu_1} \times ... \times \phi_{\mu_{k}}$  = N<sub>o</sub> x N = N, x ... = N<sub>k</sub> where  $gr\phi_H \in N*N$  is the time I-flow of the Hamiltonian vector field  $X_H = J \nabla H$ and  $\tau: N_{1} \times N_{2} \times ... \times N_{k} \times N_{k} \to N_{0} \times N_{1} \times N_{2} \times ... \times N_{k}$  (x, y, ,  $x_{k}, y_{k}$ ) =  $(y_{k}, x_{i}, y_{i}, ... x_{k})$ Prop<sup>n</sup>: Such H exist and make the parturbed generalized intersection a finite set  $\bigcap_{H} \underline{z} := \Big\{ p - (p_1, ..., p_k^{p_0}) \in N_i \times N_k \mid (A_{N_{i-1}}(p_{i-1}), p_j) \in L_{i-1}, \forall j \Big\}$  $\cong \left\{ \chi = (\chi_i \cdot [o_i]) \rightarrow N_i \right\}_{i=1..k} \mid \hat{\chi}_i = X_{H_i}(x_i) \quad , \ (\chi_{i-1}(i), \chi_i(o_i) \in L_{(i-1)i} \ \forall j \right\} \subset \mathcal{D}$  $\cong (L_{\alpha} \times L_{12} \times ... \times L_{l\mu_{ijk}}) \text{ in } \tau(g_{\mathcal{T}} \phi_{\mu_{l}} \times ... \times g_{\mathcal{T}} \phi_{\mu_{l\mu}}) \cong \bigcap ((\phi_{\mu_{l\bar{j}=1}}^{-1}Id_{\mu_{\bar{j}}})|_{L_{(j-j|\bar{j}})})_{j=1}$  $\rightarrow$  CF(E, H) =  $\bigoplus_{\rho \in \Lambda_{\mathcal{U}}} \mathbb{Z}_{2} \Leftrightarrow$  is a finitely generated complex<br> $\downarrow$   $\downarrow$   $\uparrow$   $\downarrow$   $\downarrow$ 

 $\textcircled{2}$  Choose strip widths  $S = (\delta_{ij}$ ,  $\delta_k) \in (0, \infty)^k$ and  $\rho > 2$ .  $\frac{1}{10}$   $\frac{1}{10}$  (1)  $u_j(s,t) \longrightarrow \frac{1}{s-s \pm \infty} \gamma_i^{\frac{1}{2}}(\gamma_{s_j}) = \phi_{u_j}^{i(s_j)}(\rho_i)$  uniformly  $\forall t \in [0, \delta_j] \ \forall j = 1..k$ (ii)  $(u_{j-1}(s, 0), u_j(s, 0)) \in L_{(j-1)}$ ; KseR  $V_j = 0..k$  (with  $u_{0} = u_{k}$ ) and a Banach bundle  $\epsilon \rightarrow \mathcal{B}(\vec{z}, \vec{\rho}, \vec{\rho})$  with fibers  $\mathcal{E}_{u} = \bigoplus_{i=1}^{k} L^{p}(\mathbb{R} \times I_{0}, \delta_{i}), u_{i}^{*} \top N_{i}).$ 3) Choose a "t-dependent split almost complex structure"  $J = (J_j)_{j=1..k}$  $J_j \in \mathcal{C}^{\infty}(L_0, \delta_j)$ , End  $(TN_j)$ , where cach  $J_j(t)$  is an  $\omega_j$ -compatible almost complex structure. Prop<sup>2</sup>:  $\overline{\partial}$  =  $\overline{\partial}$ <sub>the</sub>:  $\mathcal{B}(z,\overline{p_1}\rho^+) \to \mathcal{E}$ ,  $u \mapsto (\partial_s u_j + \overline{J}_j(\partial_e u_j - \overline{\delta_j}^t X_{H_j}))_{j=1,k}$ is a Fredholm section  $\left(\overline{c'_{\text{-}map}}$ ,  $\overline{T_{\mu}}\overline{\delta}\right)$ :  $\overline{T_{\mu}}\mathcal{B} \to \mathcal{E}_{\mu}$  Fredholm  $V_{\mu}$ . There exists I such that  $\overline{\partial}$  is transverse to the O-section  $V\rho^{\pm}e \wedge_{H} \underline{d}$ , 1.e.  $D_{\underline{u}} = (T_{\underline{u}} \overline{\delta})^{\underline{v}}$  surjective  $V_{\underline{u}} \in \overline{\partial}^{\cdot}(0)$  $M(\underline{\xi}, \underline{\rho}, \underline{\rho^+}, \underline{\mu}, \underline{\delta^-}, \underline{\mathfrak{I}}) := \overline{\mathfrak{O}}^+(0) \subset \mathcal{B}(\underline{\xi}, \underline{\rho^-, \rho^+})$ impicci <del>c</del><br>irrction thm is a smooth manifold of local dimension  $dim_{\underline{u}}M = dim(n \underline{u}$  is the value of  $\underline{u}$  in  $M$ ) = index  $D_{\underline{u}} = dim \underline{h}$  . Due

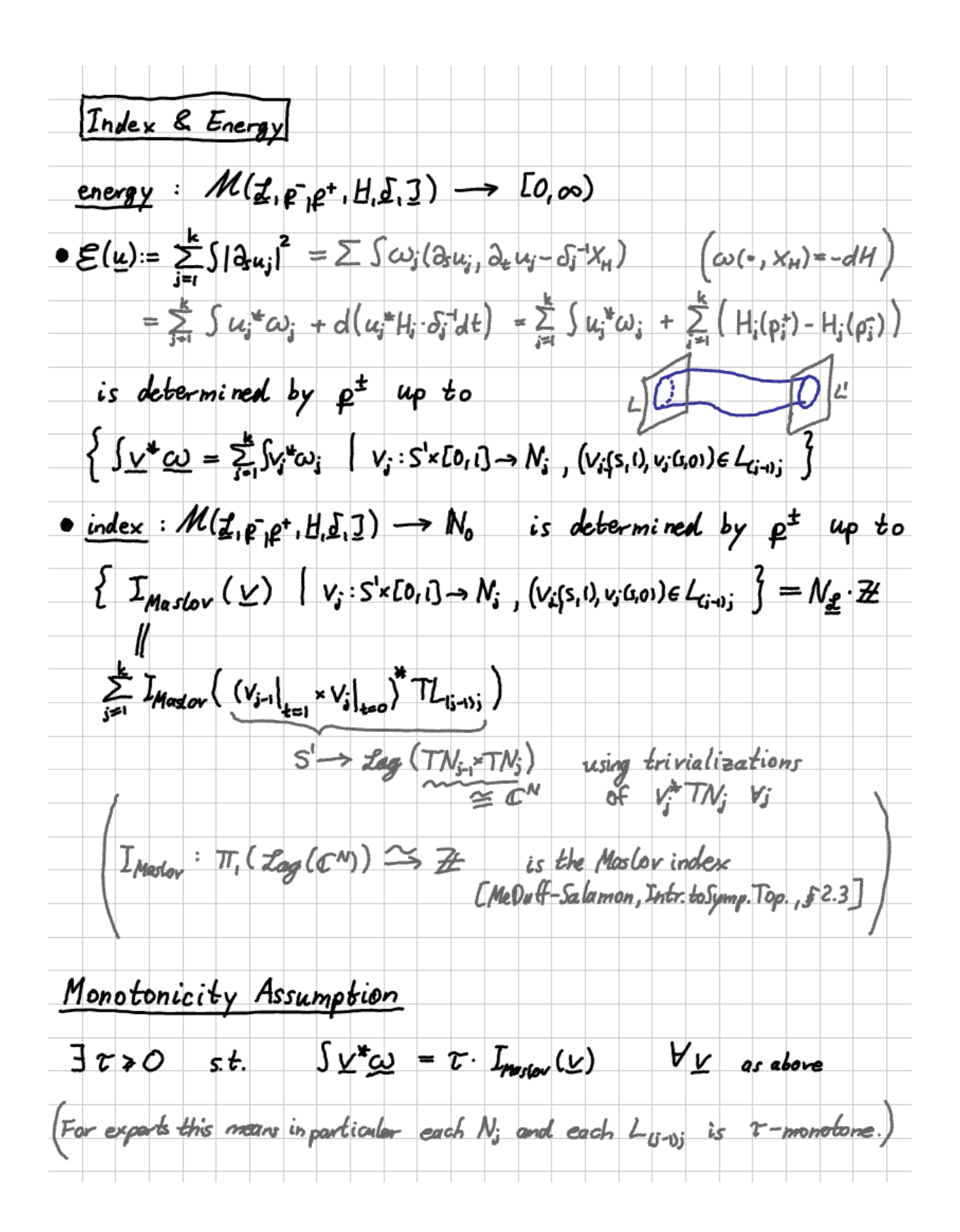